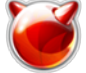

# Kidload - включаем поддержку устройств без пересборки ядра системы

Опубликовано muff в Вс, 2011-09-11 20:35

Всегда стараюсь по максимуму оптимизировать систему, поэтому при сборке ядра все лишние устройства отключаю. А как быть, если подключили новое устройство и максимально быстро необходимо его запустить? Пересборка ядра - процесс небыстрый. Поэтому воспользуемся возможностью включать поддержку устройств как модуль.

В моем случае на удаленный сервер доустановили сетевую карту на чипсете RealTek 8139. После старта FreeBSD обнаружить ее не смогла, поскольку поддержка этого чипсета была отключена в конфигурационном файле ядра. В ядре GENERIC поддержка сетевых карт на этом чипсете выглядит так:

# RealTek 8129/8139 ldevice  $r<sub>l</sub>$ 

Вывод ifconfig до манипуляций с подгрузкой модуля:

 $#$  ifconfig

re0: flags=8843<UP, BROADCAST, RUNNING, SIMPLEX, MULTICAST> metric 0 mtu 1500 opt ions=389b<RXCSUM, TXCSUM, VLAN\_MTU, VLAN\_HWTAGGING, VLAN\_HWCSUM, WOL\_UCAST, WOL\_MCAST, WOL\_ MAGIC> ether 70:71:bc:dc:94:38 media: Ethernet autoselect (1000baseT < full-duplex>) status: activeipfw0: flags=8801<UP, SIMPLEX, MULTICAST> metric 0 mtu 655361o0: flags=8049<UP, LOOPBACK, RUNNING, MULTICAST> metric 0 mtu 16384  $op$ tions=3<RXCSUM, TXCSUM> inet 127.0.0.1 netmask 0xff000000vlan5: flags=8843<UP, BROADCAST, RUNNING, SIMPLEX, MULTICAST> metric 0 mtu 1500 options=3<RXCSUM, TXCSU ether 70:71:bc:dc:94:38 lм> inet 172.16.16.1 netmask Oxffffff00 broadca media: Ethernet autoselect (1000baseT <full-duplex>) st 172.16.16.255 status: active vlan: 5 parent interface: re0

Проверим, какие модули загружены:

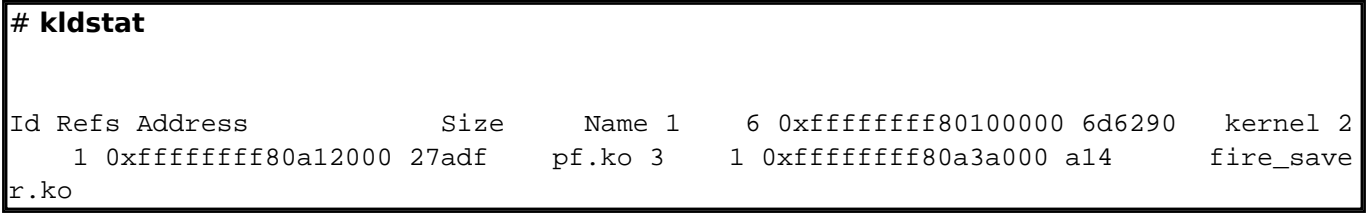

где

- kernel собственно говоря, ядро системы
- pf.ko packet filter, который не включен в ядро, а загружается как модуль
- fire saver.ko скринсейвер, который тоже загружается как модуль

Воспользуемся командой kidload для подгрузки модуля (в моем случае необходима поддержка устройства rl):

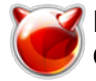

# # kidload /boot/kernel/if\_rl.ko

Проверяем, подгрузился ли модуль:

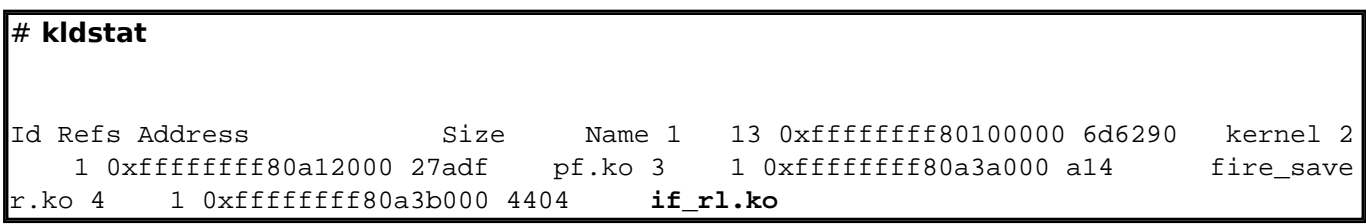

Проверим состояние сетевых интерфейсов:

#### # ifconfig

re0: flags=8843<UP, BROADCAST, RUNNING, SIMPLEX, MULTICAST> metric 0 mtu 1500 opt ions=389b<RXCSUM,TXCSUM,VLAN\_MTU,VLAN\_HWTAGGING,VLAN\_HWCSUM,WOL\_UCAST,WOL\_MCAST,WOL MAGIC> ether 70:71:bc:dc:94:38 media: Ethernet autoselect (1000baseT < full-duplex>) status: activeipfw0: flags=8801<UP.SIMPLEX.MULTICAST> metric 0 mtu 655361o0: flags=8049<UP,LOOPBACK,RUNNING,MULTICAST> metric 0 mtu 16384 op tions=3<RXCSUM, TXCSUM> inet 127.0.0.1 netmask 0xff000000vlan5: flags=8843<UP, options=3<RXCSUM, TXCSU BROADCAST, RUNNING, SIMPLEX, MULTICAST> metric 0 mtu 1500  $M >$ ether 70:71:bc:dc:94:38 inet 172.16.16.1 netmask 0xffffff00 broadca st 172.16.16.255 media: Ethernet autoselect (1000baseT <full-duplex>) vlan: 5 parent interface: re0rl0: flags=8802<BROADCAST, SIMPLEX status: active , MULTICAST> metric 0 mtu 1500 options=3808<VLAN MTU, WOL UCAST, WOL MCAST, WOL M ether f4:ec:38:83:af:a5 media: Ethernet autoselect AGIC> status active

В результате имеем в наличии поддержку сетевой карты на чипсете RealTek 8139, которая определяется системой как устойство rl. Но каждый раз после перезагрузки сервера как-то неохота вручную "подгружать" модуль, поэтому добавим автоматическую загрузку модуля **if rl.ko** при старте системы:

## # echo 'if rl load="YES"' >> /boot/loader.conf

Для оптимизации при следующей пересборке ядра можно будет включить поддержку устройства rl, а загрузку соответствующего модуля убрать из /boot/loader.conf.

## Источник (получено 2025-05-09 16:05):

http://muff.kiev.ua/content/kldload-vklyuchaem-podderzhku-ustroisty-bez-peresborki-yadra-sistemy